## **LATEX Kurs** Teil 2Sascha Frank https://www.latex-kurs.de/kurse/kurse.html Text und TextumgebungenListenTabellenpictureminipageText und Textumgebungen**Textauszeichung \textrm**{Test} Test **\textsf**{Test} Test **\texttt**{Test} Test **\textnormal**{Test} Test **\textbf**{Test} **Test \textmd**{Test} Test **\textit**{Test} Test **\textsl**{Test} Test **\textsc**{Test}**TEST**  Test **\textup**{Test}**\emph**{Test}Test

Übersicht Teil 2

# Schriftgröße

**\tiny** sehr klein sehr klein **\scriptsize** klein klein **\footnotesize** Fu**\ss** noten klein Fußnoten klein **\small** klein klein **\normalsize** normalgro**\ss** normal groß **\large** bisschen gr**\"**o**\ss** er bisschen größer **\Large** gro**\ss** groß**\LARGE** noch gr**\"**o**\ss** er noch größer **\huge** ganz gro**\ss** ganz groß**\Huge** riesig gro**\ss** riesig groß

# Schriftgröße ändern

per Kommando\Kommando Text Aber danach **\normalsize**

Geschachtelt ${\Nomm}$ ando Text }

Umgebung

**\begin**{small} Text der klein geschrieben werden soll**\end**{small}

**Textausrichtung** 

Text kann links stehen

## **Textausrichtung**

Text kann links stehen

Er kann aber auch rechts stehen.

## **Textausrichtung**

Text kann links stehen

Er kann aber auch rechts stehen.

Oder einfach in der Mitte.

# Schriftgestalt

Serifenschrift

Serifenfreie Schrift

Schreibmaschinenschrift

# **Quellcode**

## Linksbündig

**\begin**{flushleft} Text kann links stehen**\end**{flushleft}

## Rechtsbündig

**\begin**{flushright} Er kann aber auch rechts stehen.**\end**{flushright}

## Zentriert

**\begin**{center} Oder einfach in der Mitte.**\end**{center}

# **Quellcode**

Serifen / Roman

```
\begin{rmfamily}Serifenschrift
\end{rmfamily}
```
## Serifenfrei / Sans

**\begin**{sffamily} Serifenfreie Schrift**\end**{sffamily}

## Monospace / Typewriter

**\begin**{ttfamily} Schreibmaschinenschrift**\end**{ttfamily}

## Zitat Umgebungenquote Umgebung

### quote

### **\begin**{quote}

 Wenn zum Beispiel nur ein einzelner Satz zitiert wird,ist die quote Umgebung ausreichend.**\end**{quote}

## Ausgabe

Wenn zum Beispiel nur ein einzelner Satz zitiert wird, istdie quote Umgebung ausreichend.

## Zitat Umgebungenquotation Umgebung

## Quotation

### **\begin**{quotation}

 F**\"**ur den Fall, dass es mehr wird wie nur ein Satz, zum Beispiel wenn ein ganzer Absatz **\"**ubernommen werden soll, ist die Quotation Umgebung besser geeignet um dieszu bewerkstelligen.**\end**{quotation}

## Ausgabe

Für den Fall, dass es mehr wird wie nur ein Satz, zum Beispiel wenn ein ganzer Absatz übernommen werden soll,ist die Quotation Umgebung besser geeignet um dies zubewerkstelligen.

# Description

## Aufbau

**\begin**{description} **\item**[Titel/Stichwort/-punkt] Inhalt zu diesem Titel **\item**[Noch ein Titel/Stichwort/-punkt] Inhalt **\ldots \end**{description}

# Listen

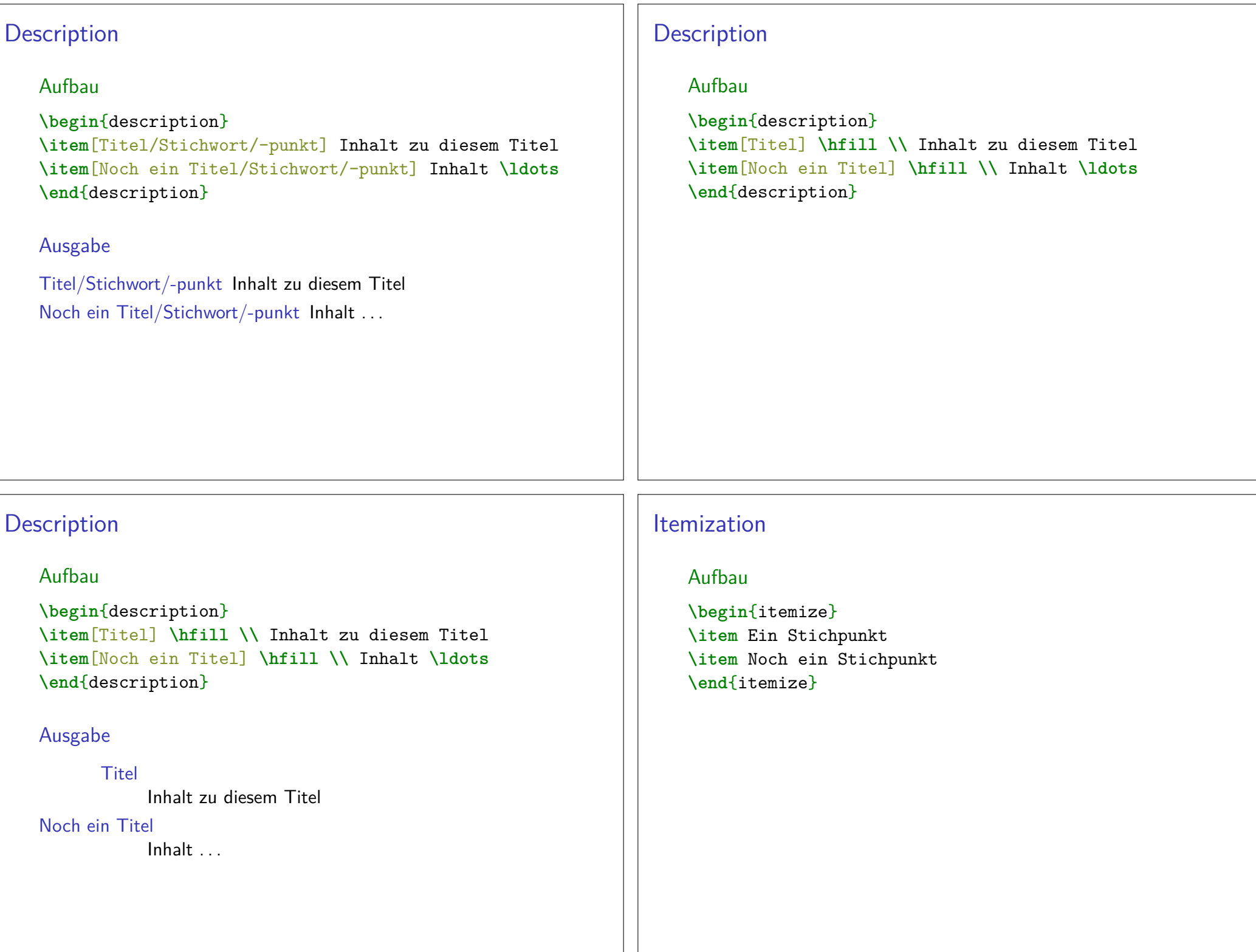

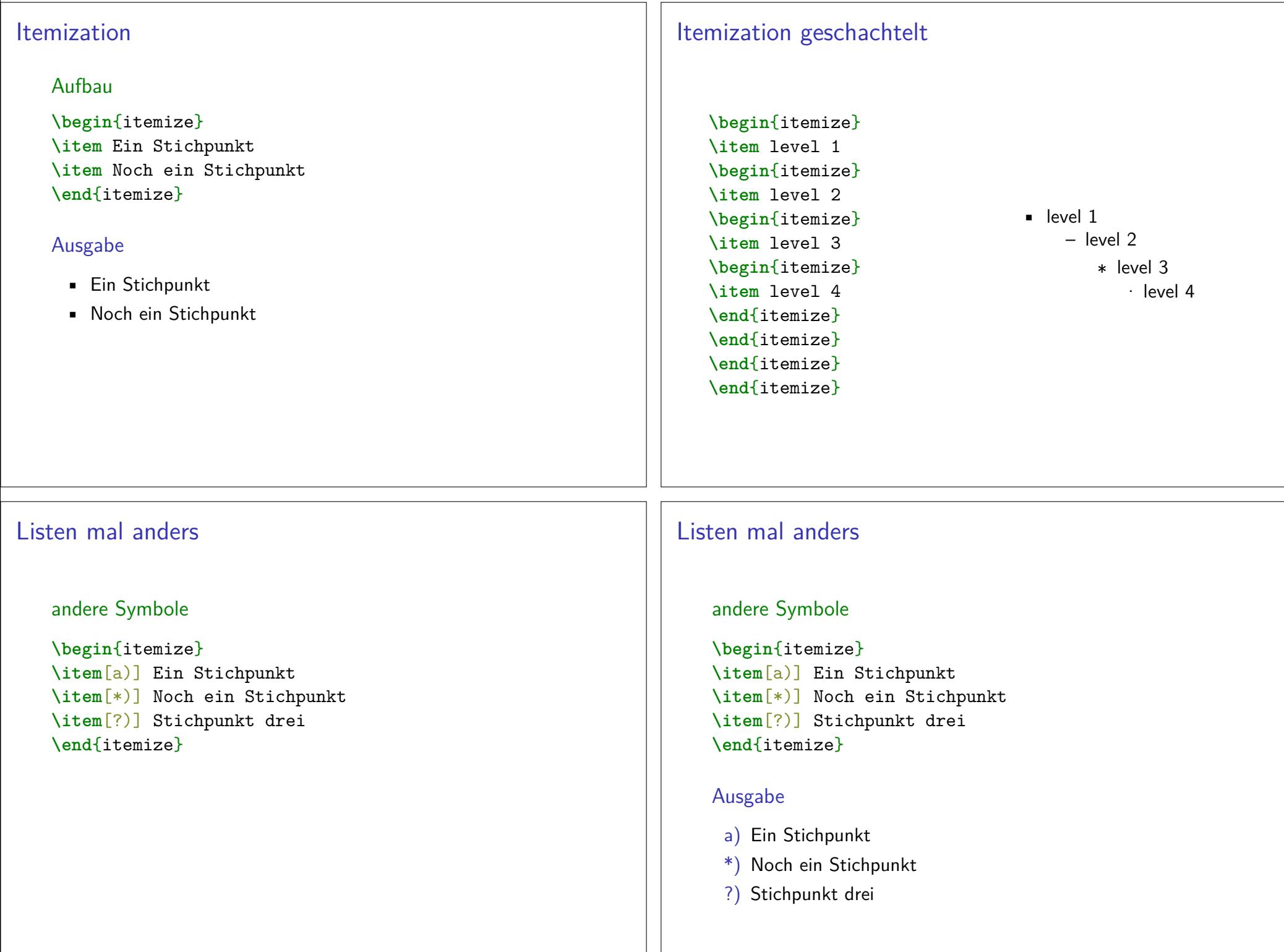

### EnumerationAufbau**\begin**{enumerate} **\item** Ein Stichpunkt **\item** Noch ein Stichpunkt **\end**{enumerate}EnumerationAufbau**\begin**{enumerate} **\item** Ein Stichpunkt **\item** Noch ein Stichpunkt **\end**{enumerate}Ausgabe1. Ein Stichpunkt2. Noch ein StichpunktEnumeration geschachtelt**\begin**{enumerate}**\item** level 1 **\begin**{enumerate}**\item** level 2 **\begin**{enumerate}**\item** level 3 **\begin**{enumerate}**\item** level 4 **\end**{enumerate} **\end**{enumerate} **\end**{enumerate} **\end**{enumerate}1. level 1 (a) level 2 i. level 3 A. level 4Hinweise**Schachtelung**  I.d.R. bis zu 4 EbenenFehlermeldung ! LaTeX Error: Too deeply nested.Label/MarkierungenI.d.R. wie gezeigt – aber auch Ausnahmen (z.B. beamer class). $\blacktriangleright$  level 1  $\blacktriangleright$  level 2  $\blacktriangleright$  level 3 1. level 1 1.1 level 2 1.1.1 level 3

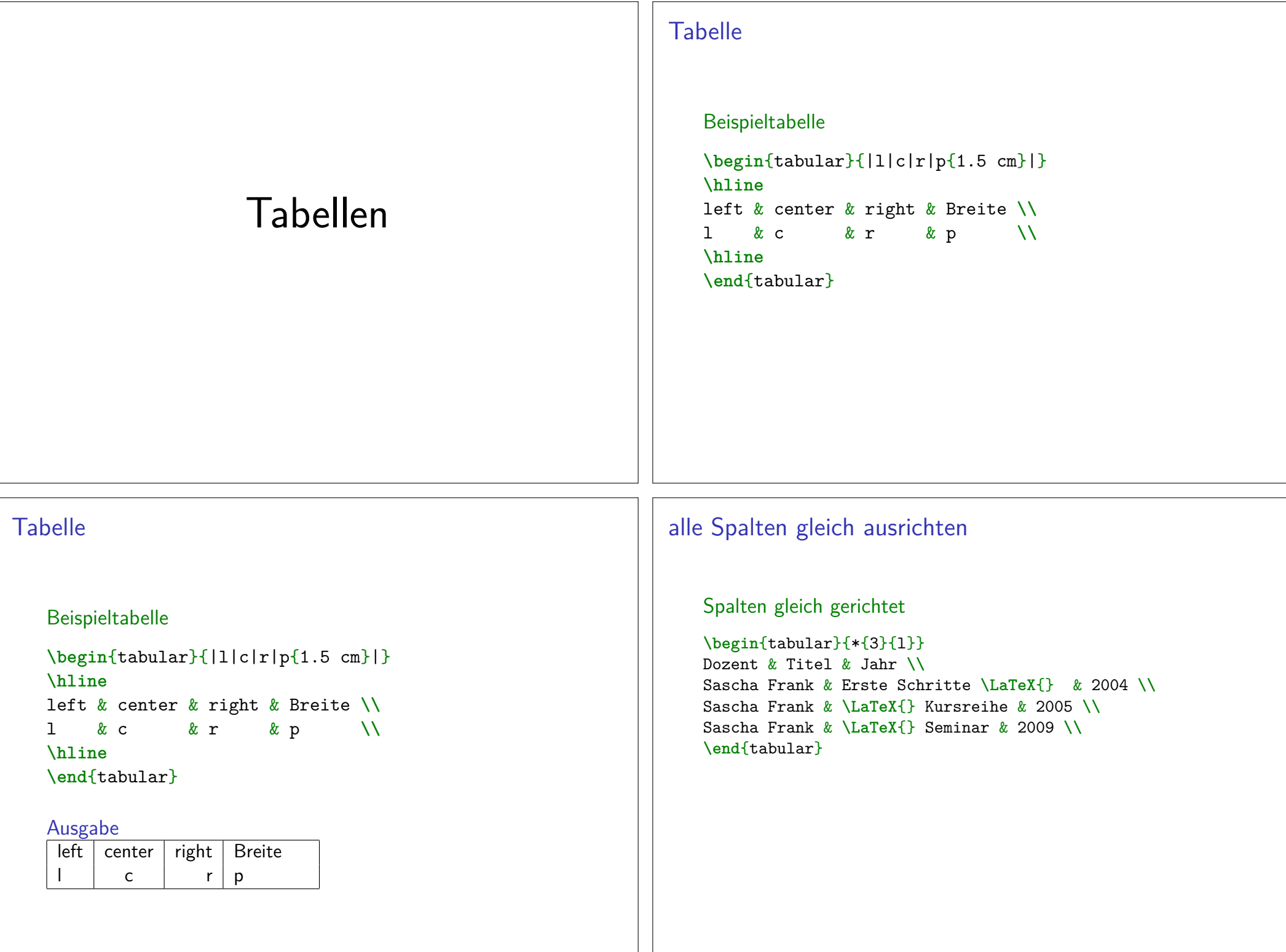

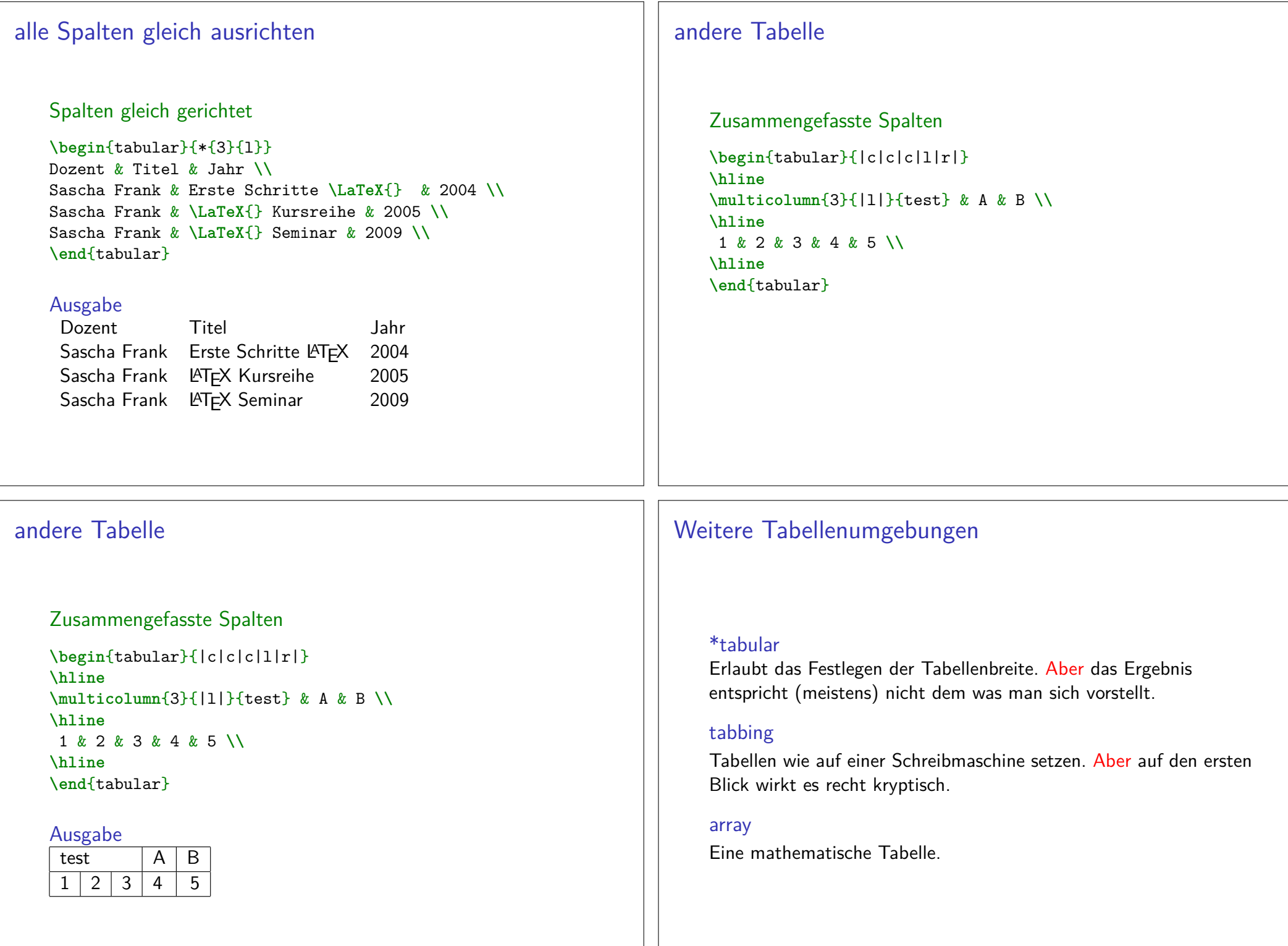

# mathematische Tabelle

### array

\$\begin{array}{rcl}a &=& b <sup>+</sup> c\\ b &=& a - <sup>c</sup> \\ c &=& x \\ \end{array}\$

# picture Umgebungen

## mathematische Tabelle

#### array

\$\begin{array}{rcl}a &=& b <sup>+</sup> c\\ b &=& a - <sup>c</sup> \\ c &=& x \\ \end{array}\$

## Ausgabe $a = b + c$  $b = a - c$

 $c = x$ 

# Übersicht picture

### picture

Standard <mark>LAT<sub>E</sub>X Umgebung</mark>

BefehleKreis, Oval, Kurven, Linie und Vektor

Einsatz – früherEinfache Zeichnungen

Einsatz – heuteManipulation und weitere Programme.

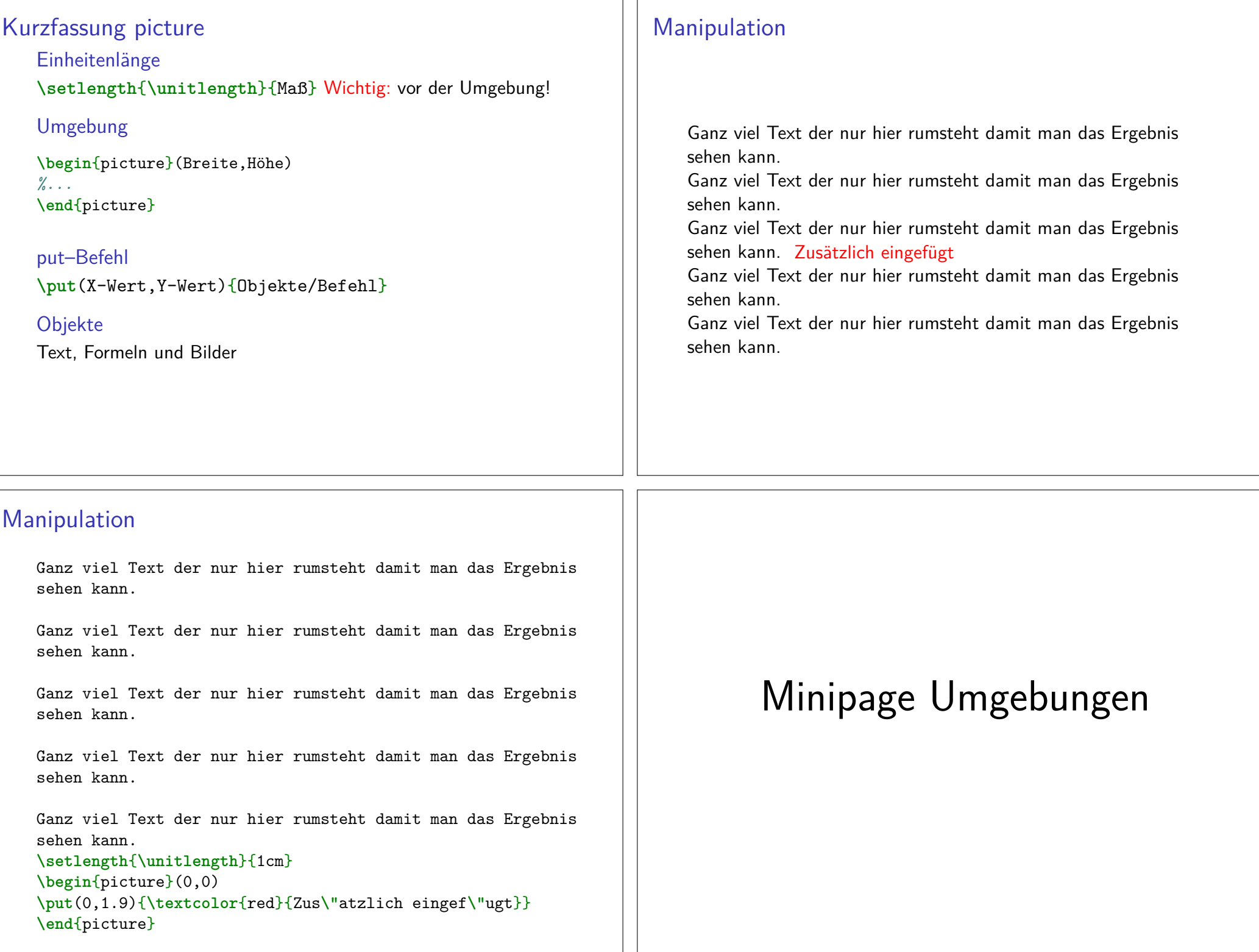

# Minipage

## Minipage

Oder schieben bis es passt. . .

## Aufbau

**\begin**{minipage}[Ausrichtung]{Breite der Minipage}Text**\\** Bilder**\\** Tabellen**\\\end**{minipage}

# Ausrichtung & Breite

## Ausrichtung

- c zentriert
- t Top (obersten Zeile)
- b Bottom (unterste Zeile)

## Breite

absoluter Wert 6cm oder relativer 0.2**\textwidth**

### Hinweis

 Wenn eine Leerzeile zwischen zwei Minipages steht, d.h.**\end**{minipage}

#### **\begin**{minipage}. . .

 $\rightarrow$  stehen die Seiten nicht mehr nebeneinander

# Minipage Beispiel

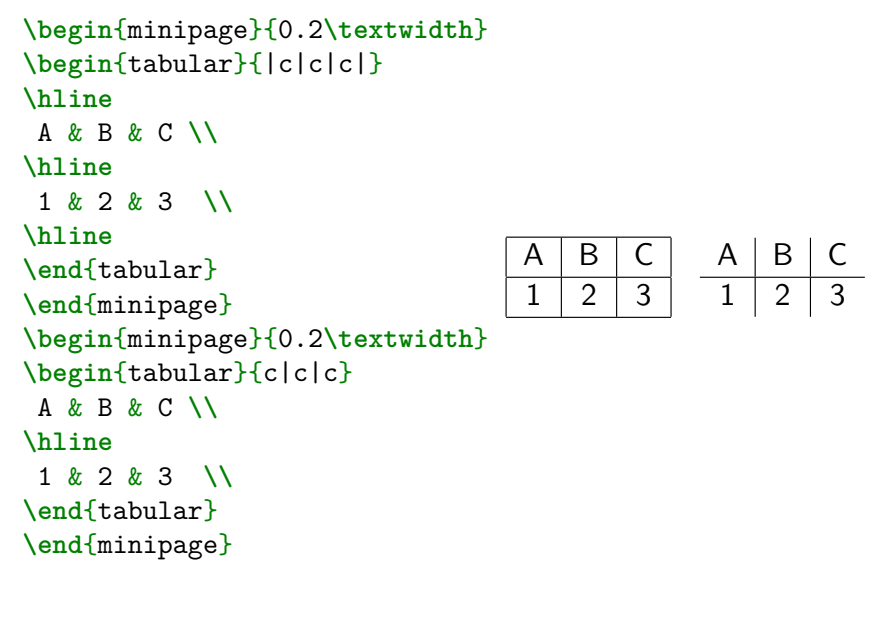